УДК 371.39

### **Н. П. Можей<sup>1</sup>, Е. А. Шинкевич<sup>2</sup>**

 $1$ mozheynatalya@mail.ru,  $2$ elena s111@mail.ru Белорусский государственный университет информатики и радиоэлектроники, Минск, Беларусь

# **О МЕТОДИКЕ ПРЕПОДАВАНИЯ ЕСТЕСТВЕННО-НАУЧНЫХ ДИСЦИПЛИН С ИСПОЛЬЗОВАНИЕМ СИСТЕМЫ MOODLE\***

В статье рассматривается методика преподавания естественно-научных дисциплин в Белорусском государственном университете информатики и радиоэлектроники на примере курсов «Математические методы экономических исследований» и «Методы оптимизации» с использованием системы электронного обучения. Описываются структура и возможности электронных образовательных ресурсов по дисциплинам, а также взаимодействие со студентами очной и дистанционной форм обучения с применением системы Moodle.

*Ключевые слова: методика преподавания, система электронного обучения, электронный образовательный ресурс.*

### **Nataliya P. Mozhey<sup>1</sup>, Elena A. Shinkevich<sup>2</sup>**

 $1$ mozheynatalya@mail.ru,  $2$ elena s111@mail.ru Belarusian State University of Informatics and Radioelectronics, Minsk, Belarus

## **ABOUT THE METHOD OF TEACHING NATURAL SCIENCES USING THE MOODLE SYSTEM**

The article discusses the methodology of teaching natural sciences at the Belarusian State University of Informatics and Radioelectronics on the example of the courses "Mathematical Methods of Economic Research" and "Optimization Methods" using the e-learning system. The structure and capabilities of electronic educational resources in the disciplines, as well as interaction with students of full-time and distance learning using the Moodle system are described.

*Keywords: teaching methodology, e-learning system, electronic educational resource.*

#### **Введение**

В настоящее время быстро развиваются информационные технологии, они активно внедряются в образовательный процесс. Информационные технологии дают новые возможности передачи и получения знаний, оценки качества обучения, способствуя всестороннему развитию обучающихся. Однако стоит отметить, что для изучения различных дисциплин методика преподавания будет отличаться. В данной статье рассматривается методи-

© Можей Н.П., Шинкевич Е.А., 2023

ка преподавания естественно-научных дисциплин в Белорусском государственном университете информатики и радиоэлектроники (БГУИР).

#### Методика преподавания естественно-научных дисциплин с использованием системы дистанционного обучения Moodle

В современных реалиях активно используются методы электронного обучения с целью совершенствования образовательного процесса. В частности, в БГУИР внедрена система дистанционного обучения на основе модульной объектно-ориентированной динамической обучающей среды (Moodle). Данная система активно используется преподавателями вуза для проведения занятий как для дистанционной, так и для очной формы обучения.

В качестве примера рассмотрим методику преподавания таких курсов, как «Математические методы экономических исследований» и «Методы оптимизации», с использованием широкого спектра возможностей электронного обучения. По курсу «Математические методы экономических исследований» предусмотрены лекционные и практические занятия, которые проходят в компьютерном классе, так как в курсе предполагается построение математических моделей различных экономических ситуаций и процессов, а также их решение и анализ. По курсу «Методы оптимизации» проводятся лекции и лабораторные работы, а компьютеры используются на занятиях для помощи студентам в нахождении решений соответствующих оптимизационных задач. Отметим, что как лекции, так и практические и лабораторные занятия для очной формы обучения проводятся в аудиториях, но, кроме того, создается и курс в системе Moodle, куда подключаются все студенты потока. Соответствующий курс содержит тезисы лекций, материалы для проведения практических или лабораторных занятий, а также комплекс тестирующих и контролирующих программных средств: интерактивные тесты, контрольные вопросы, контрольные и лабораторные задания, обеспечивающие возможность оценить уровень освоения обучаемыми тем, разделов и дисциплины в целом, задания текущей и итоговой аттестации. Стоит отметить, что, например, тесты система Moodle позволяет создавать разного вида: множественный выбор, верно/неверно, на соответствие, числовой ответ, выбор пропущенных слов и т.д., с подробными пояснениями по типам тестовых вопросов можно ознакомиться в документации MoodleDocs [1]. Созданные вопросы содержатся в «Банке вопросов», что позволяет их использовать и в дальнейшем в этих или в других дисциплинах. Как вопросы, так и тесты в целом в большинстве случаев оцениваются автоматически. Причем тесты могут быть как обучающими, так и контролирующими. Для обучающих тестов можно в настройках указать большое количество попыток или не ставить ограничение по времени. Как показывает практика, если студент выполнил тест, то на практическом занятии по данной теме у него не возникает проблем ни при составлении математической модели, ни при ее решении. Также в каждом курсе размещены материалы для подготовки к контрольным работам и экзамену.

Обучаемые размещают в системе Moodle выполненные практические и лабораторные задания, преподаватель их оценивает, студент может сразу видеть свой результат и при необходимости внести правку в работу. Кроме того, по результатам выполненных работ студент может сделать выводы о том, какая тема недостаточно проработана, а преподаватель может оставить комментарий к проверенной работе. Таким образом, активно и творчески взаимодействуют, ведут диалог в цифровой среде и преподаватели, и студенты.

Данные курсы также можно изучать дистанционно. Для студентов такого вида обучения наполнение электронного ресурса немного иное. Здесь предлагаются теоретические материалы изучаемого курса, индивидуальные задания и контрольные работы, а также методические указания для их выполнения. Предусмотрены консультации, которые проводятся с помощью видеоконференций, для этой цели модуль «Видеоконференция BigBlueButton» позволяет создавать в Moodle ссылки на виртуальные онлайн-собрания в BigBlueButton, доступны веб-камера, презентации, показ экрана, онлайн-чат и много других необходимых функций. Студенты могут как просто задавать интересующие их вопросы, так и демонстрировать выполняемые работы.

#### **Электронный образовательный ресурс**

В помощь студентам БГУИР по каждой читаемой дисциплине преподаватели готовят ЭОРы (электронные образовательные ресурсы). ЭОР имеет стандартизированный вид и наполнение (рис. 1).

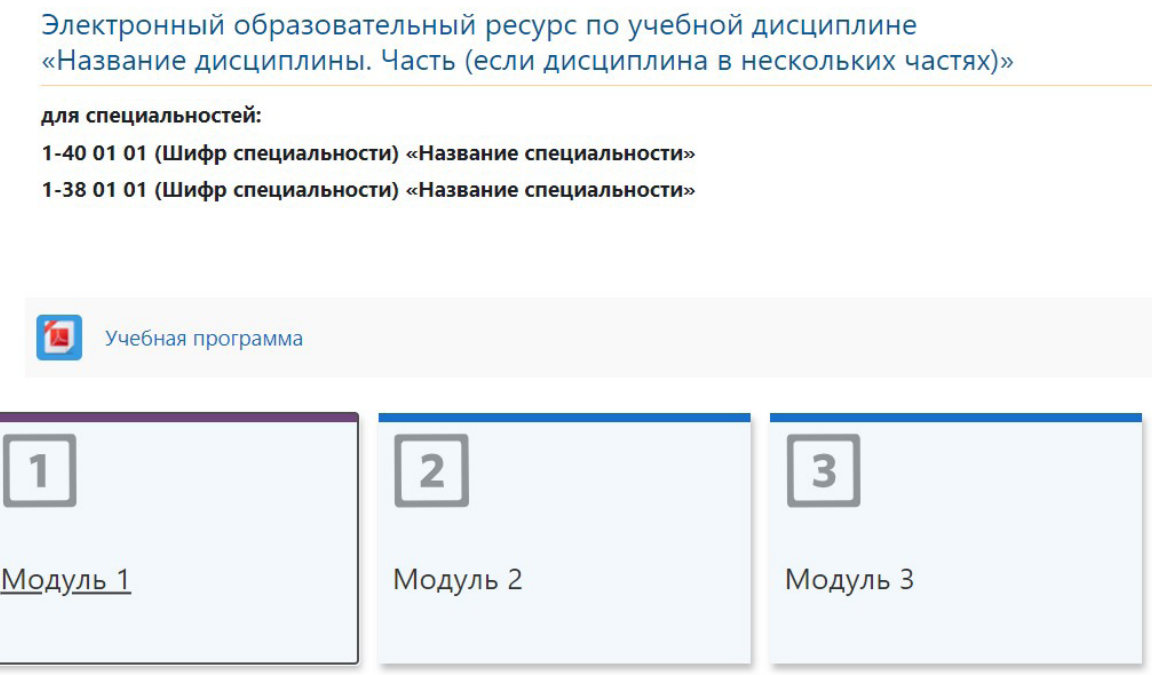

Рис. 1. Титульный лист ЭОР

Здесь в обязательном порядке присутствует учебная программа курса. Каждый из модулей содержит однотипные вкладки: теоретические материалы, тест по теме, вопросы к аттестации, далее в зависимости от формы обучения могут быть материалы для лабораторных работ или практических занятий, а также контрольные работы и индивидуальные задания. Отличие ЭОРа от курса для текущей работы со студентами в течение семестра в том, что он является статичной разработкой, аналогом электронного учебного пособия по дисциплине.

#### Конструктор интерактивных заданий Learning Apps

Конструктор интерактивных заданий Learning Apps [2] предназначен для поддержки процесса обучения с помощью интерактивных модулей (упражнений). При этом создавать интерактивные модули по готовым шаблонам может как преподаватель, так и студент. В отличие от возможностей Moodle по созданию тестов, Learning Apps позволяет создавать более наглядные конструкции, кроме того, у данного конструктора имеется своя (достаточно обширная) библиотека готовых заданий по разным областям знаний.

Например, для того, чтобы вспомнить основные положения математической статистики, которые используются при решении задач в курсе «Математические методы экономических исследований», можно воспользоваться готовым кроссвордом, один из возможных вопросов которого представлен на рис. 2.

Можно отправить ссылку на кроссворд студентам по электронной почте или поместить в Moodle, поскольку система позволяет ссылки на внешние ресурсы. Кроме того, можно создать аккаунты для студентов и использовать свои ресурсы для проверки их знаний прямо на этом сайте. Также можно потратить 5 минут на лекции и вместе со студентами решить данный кроссворд, попутно повторяя и поясняя необходимые понятия. Недостатком данного интернет-ресурса является, пожалуй, только то, что работать с ним можно только в режиме онлайн.

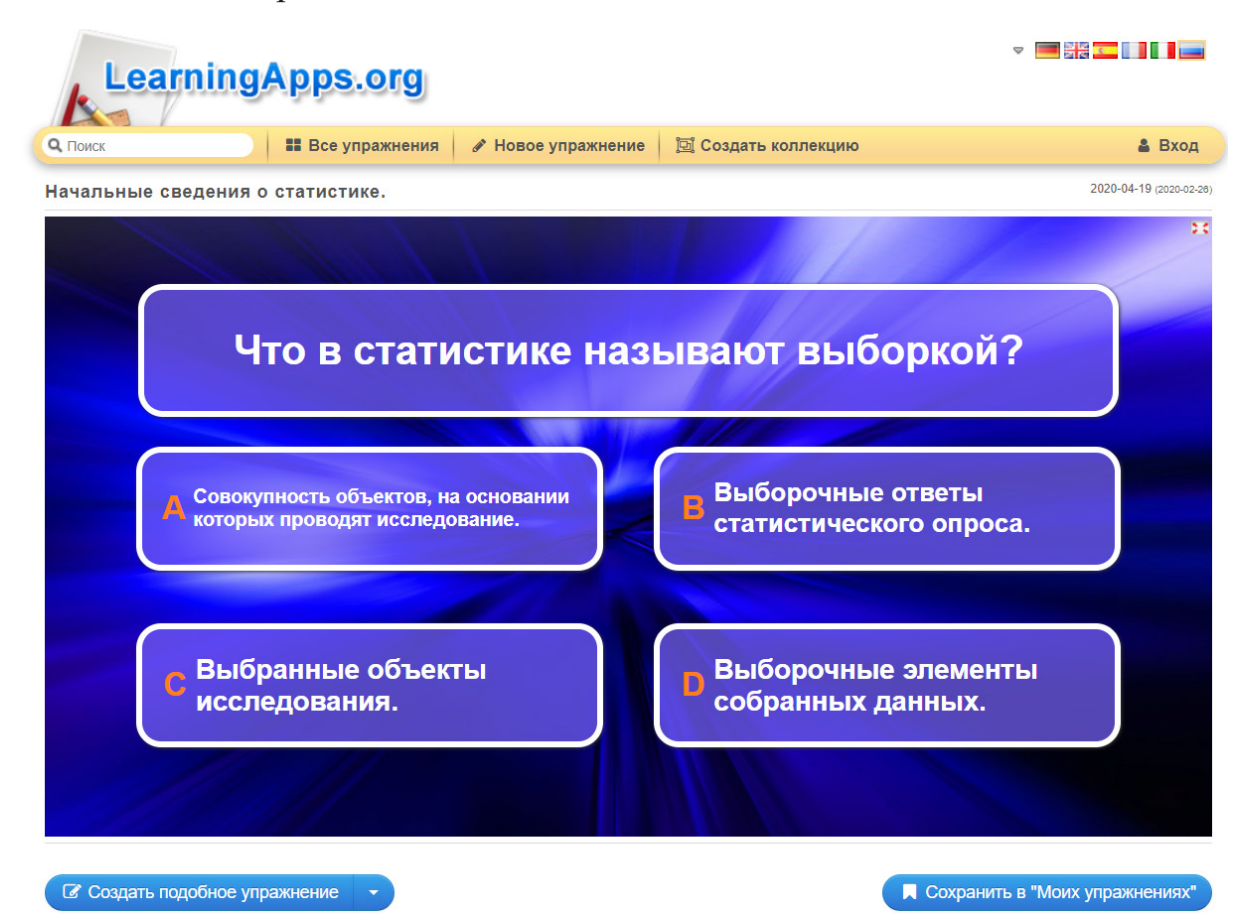

Рис. 2. Кроссворд «Начальные сведения о статистике»

#### **Заключение**

Таким образом, приведена методика преподавания естественно-научных дисциплин в Белорусском государственном университете информатики и радиоэлектроники на примере курсов «Математические методы экономических исследований» и «Методы оптимизации» с использованием системы электронного обучения. Описаны структура и возможности электронных образовательных ресурсов по дисциплинам, а также взаимодействие со студентами очной и дистанционной форм обучения. Система Moodle требует от преподавателя достаточно большой затраты сил при подготовке разделов курса, однако в дальнейшем позволяет повысить качество образовательного процесса за счет использования автоматизированных обучающих и контролирующих средств и оперативного обновления методического обеспечения учебного процесса.

#### **Список литературы**

1. Анисимов А.М.Работа в системе дистанционного обучения Moodle. Харьков: ХНАГХ, 2009. 292 с.

2. Интернет-источник: https://learningapps.org.